n  **\*\*\*\*\*\*\*\*\*\*\*\*\*\*\*\*\*\*\*\*\*\*\*\*\*\*\*** République Tunisienne Ministère de l'éducation et de l'enseignement

 **Lycée 15 Octobre Sejnene \*\*\*\*\*\*\*\*\*\*\*\*\*\*\*\*\*\*\*\*\*\*\*\*\*\*\***

*Devoir de Synthèse N°1*

**Epreuve : Informatique Enseignant : M.Sassi Walid \*\*\*\*\*\*\*\*\*\***

**Bon travail Niveau : 4 éme Lettres 2 Date : 30/11/2009 Durée : 1 heure**

Nom et prénom : …………………………………………………………………………N°…… Partie théorique

## *Exercice n°1 :(3 pts)*

A- Remplir les cases en utilisant les définitions suivantes :

**1. Ensemble des règles et convention permettant d'organiser la communication entre 2 ordinateurs.** 

**2. poste sur un réseau local bénéficiant des ressources des autres postes.** 

**3. Protocole Internet permettant le transfert de fichier.** 

**4. Réseau mondial permettant la communication entre plusieurs utilisateurs.** 

**5. Le plus petit point dans une image bitmap.** 

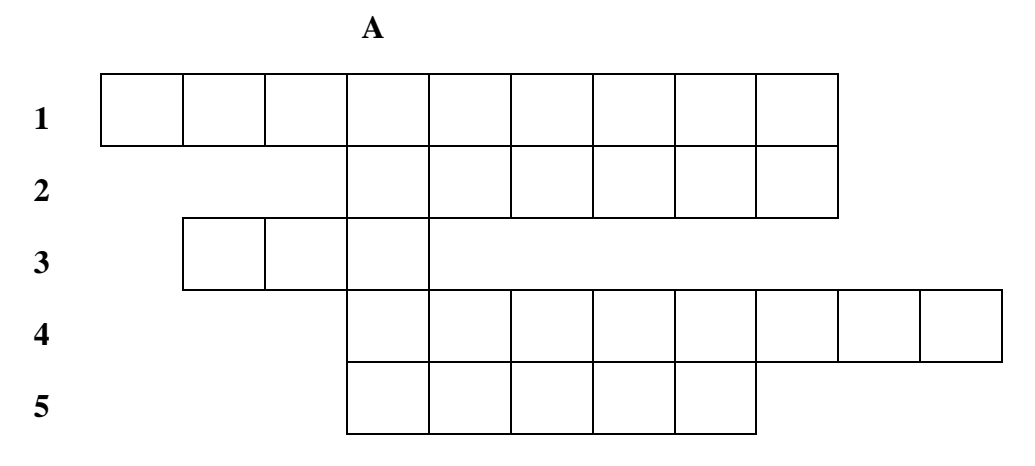

B. Exprimer en toutes lettres l'abréviation trouvée dans la colonne A :

…………………………………………………………………………………………

# *Exercice n°2 (3 pts)*

1) Compléter les figures suivantes en expliquant comment se fait le transfert de fichiers dans les deux sens.

…………………………………………………………………………………………

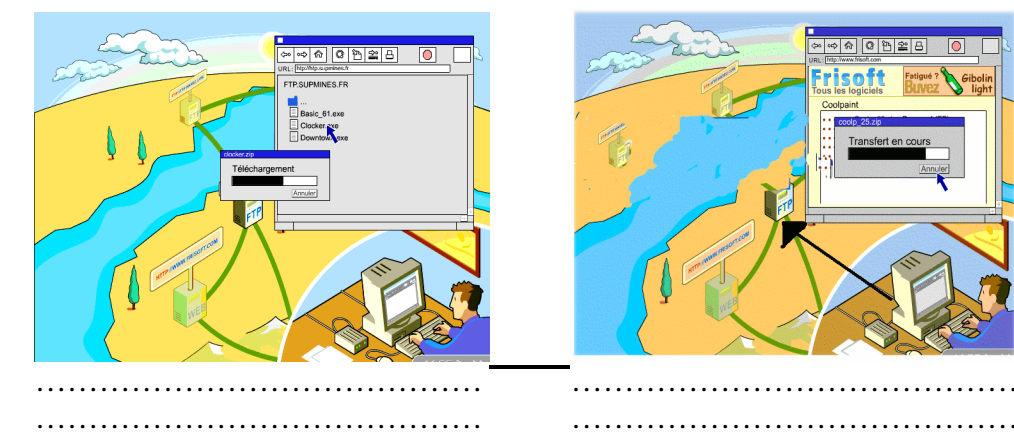

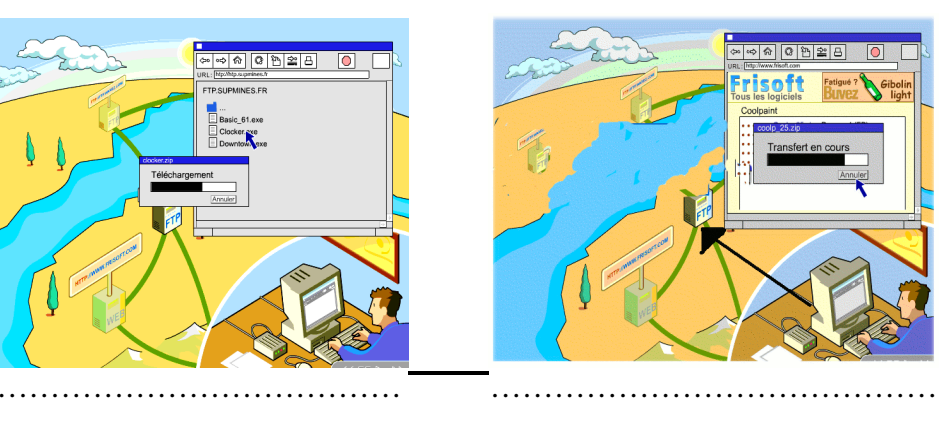

2) Comment sont identifiés les ordinateurs sur Internet? Donner un exemple.

…………………………………… ……………………………………

………………………………………………………………………………………… …………………………………………………………………………………………

…………………………………………………………………………………………

## *Exercice n°3 (6 pts)*

- **1) Quelle est la différence entre une image Bitmap et une image vectorielle? (1pt)**
- ………………………………………………………………………………………… …………………………………………………………………………………………
	- **2) Donner les caractéristiques d'une image Bitmap. (1.5 pts)** 
		- ........................................................................................................................ ........................................................................................................................
		- ........................................................................................................................
	- **3) Dans un environnement multimédia expliquer l'utilité de la technique de compression, donner un exemple. (0.5 pt)**

.......................................................................................................................................

#### ......................................................................................................................................

### **4)**

**\* Quelle est et la définition d'une image de largeur 15 cm et de hauteur 10 cm, acquise avec une résolution de 300dpi? (1.5 pts)** 

...................................................................................................................................

**\* Quelles sont les dimensions d'impression d'une image de 200\*150 pixels si elle est acquise avec une résolution de 72dpi? (1.5 pts)** 

...................................................................................................................................

# Partie Pratique (8 points)

Soit le texte suivant:

La compression numérique

Les applications standards (bureautiques, dessin,…) compressent automatiquement les fichiers lors de leurs sauvegarde. A chaque catégorie de données correspond un ou plusieurs *formats* exemple : GIF, JPG pour les images, AVI, MPEG pour les vidéos, MP3 pour les sons…

- **1)** Lancer le logiciel de traitement disponible
- **2)** Saisir le texte ci-dessus et l'enregistrer ainsi que la suite de travail dans un fichier portant votre nom dans le dossier **Bac2010** situé sous **C :**
- **3)** Appliquer les mises en formes suivantes :
	- Pour le titre : police : **Verdana,** taille : **16pts**
	- Pour le texte : police : **Comic Sans MS,** taille : **14pts** et couleurs **bleu**
	- **Retrait** de la première ligne : **1,25cm,**
	- **Espacement** après le paragraphe de **0,21 cm**
	- **Interligne simple**

- **Marge à gauche=marge à droite= marge en haut= marge en bas=2cm**  *Grille d'évaluation*

# **Bon travail**

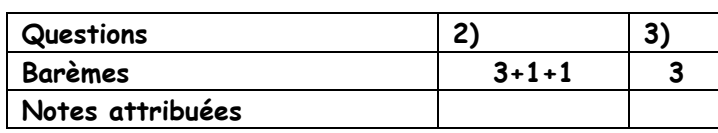